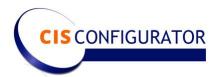

# CIS Configurator installation requirements - Quotebuilder

CIS Configurator requires a Windows 2012 server with SQL Server 2012 on the same network; best practice is SQL on a separate server but this is not required. Needs the following configuration:

#### Web Server

- Windows 2012+
- IIS
- ASP.NET 4.6 (fully installed)
- MS SQL Server 2012 or more recent\*
- Visual C++ Redistributable files
- Dual Core processor minimum
- 16GB memory
- 50GB available disk space

#### **SQL Server**

- SQL Server 2012 or above
- SQL Server Authentication
- Dual Core processor minimum for light load installations Quad core or more recommended
- 16GB memory minimum 32GB recommended
- 50GB to 100GB free space available more space will be required over time as database sizes increase
  - An ideal SQL server installation would have separate volumes (spindles) for data, log and temp DB operations. However, this is not required, in larger multiapplication environments this is preferable.
- If other application databases are on this server, then requirements may be higher to satisfy all SQL clients

**Note:** While we recommend having separate servers for these components, they can be combined into a single server if necessary, but if that is done the minimum H/W requirements for SQL server will apply to the combined server.

See also Connector server requirements below.

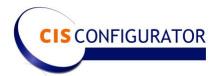

#### **Sub Domains**

5 subdomains need to be created in order that the CIS applications can be setup. Typically:

- modelbuilder.domainname.com
- configurator.domainname.com
- quotebuilder.domainname.com
- rb.domainname.com
- b1tocis\_ws.domainname.com

First three urls in the list above should be publicly available – these are for the urls that users will access from the Internet. All urls should be pointed to the web server.

#### IIS

IIS should be installed before ASP.NET is installed.

# **IIS Settings**

When setting up IIS for the CIS applications the following settings are required at a minimum:

- Static Content
- HTTP Errors
- HTTP Redirection
- ASP.NET
- Server-Side Includes
- HTTP Logging
- Logging Tools
- Tracing
- Request Monitor
- Basic Authorization
- URL Authorization
- Request Filtering
- IP and Domain Restrictions
- Static Content Compression
- IIS Management Console
- IIS Management Scripts and Tools
- Management Service

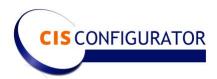

### **CIS License Key**

To license the CIS installation we need the following information prior to installation:

- Machine Name
- Number of Processors
- SQL Host Name
- SQL Database Name

#### **Server Requirements for B1 Configurator Connector**

Note: The CIS Applications and the B1 Connector can run on the same IIS server or on separate IIS Servers but need to be able to communicate using http in either case.

Internet Information Services (IIS) Server requirements (for B1ToCIS Web Service).

## Required for both Service Layer and Non-service Layer installations

- IIS Version 7
- ASP.NET 4.5
- Urls to connect to CIS Configurator, Admin, Modelbuilder, CIS API and, Quotebuilder if licensed. (See subdomains above)
- Url for the B1ToCIS Web Service to enable routing calls to the web service from the CIS applications. (See subdomains above)
- Admin credentials to the IIS server needed for install only.
- B1 Super user credentials to install and configure the B1ToCIS add-on in Business One (or online assistance needed from a B1 administrator) only needed occasionally for installation, upgrade and possibly troubleshooting. Can be a shared B1 user such as manager on an as needed basis.
- A Business One user id with password that will be used by the B1ToCIS Windows Service to insert and update the data in the B1 Database. Needed on a permanent basis not just for install. Minimum B1 license required is "Indirect Access Non-employee" license. B1 Pro license will also work. Additional "Indirect Access Employee Licenses" may be required by SAP licensing if CIS users are employees.

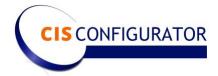

## For Service Layer (HANA or SQL for B1 version 10 or higher)

- Url for connecting to B1 Service Layer must be available from the location of the B1ToCIS web service whether inside or outside the network company network.
- Not listed above as sub-domain
- E.g. https://mobile.mydomain.com/B1s/b1s/v1/
- For HANA HANA 32 and 64 bit driver clients installed to enable ODBC Connection

## If not using Service Layer (DIAPI - SQL for B1 version 9)

- Database Server Connection
- i. For SQL Server SQL Client Standard on Microsoft Servers
- A database user/password/database with read/write rights to the B1 Database (e.g. CIS USER, Password1z, for database B1Production)

Additional Server requirements for **QuoteBuilder** (for B1ToCIS WCF Windows Service)

- . Net 4.5 installed to support Windows Communication Foundation (WCF)
- The DIAPI 64 and 32 (if available) bit client(s) (For either MS-SQL or HANA as appropriate)
- If for HANA the Database User mentioned above for IIS must have system privileges adequate for inserting orders into B1. For HANA read/write privileges may not be adequate.
- Admin credentials to the server to install and configure the B1ToCIS Windows Service as an automatic windows service.